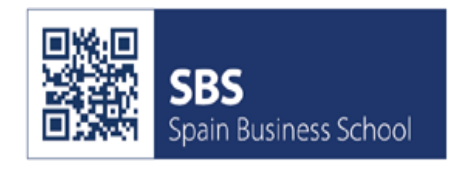

# **GUIA DOCENTE DEL CURSO ESTRUCTURAS DE INFORMACIÓN Y EXPLORACIÓN DEL DATO**

AREA: OPERACIONES CÓDIGO: 600 AUTOR: SPAIN BUSINESS SCHOOL

## **IDENTIFICACIÓN DE LA ASIGNATURA**

- Tipo: Troncal
- Periodo de impartición: Periodo 1
- N°. de créditos (horas): 8 ECTS (200 horas)
- Idioma en que se imparte: Español

### **PROFESORES**

- **TITULARES**: Verónica Ponte Ayala y Esperanza García Sánchez
- Lucía Grañeras Galiano
- Gregorio Jover Andreu
- Guillermo Angulo González
- Andrés Menchero Martín
- Raúl Fernández Molina
- Daniel Dudek Kruk

### **PRESENTACIÓN Y OBJETIVOS**

Google Analytics (GA) es la herramienta de analítica con mayor cuota de mercado a nivel mundial y probablemente la más dinámica en introducir novedades y los estándares de medición.

GA es una herramienta que permute medir prácticamente cualquier web ero necesitamos implementar correctamente para poder así medir con eficiencia nuestros objetivos de negocio y KPIs asociados.

GA está en evolución desde Google analytics Universal (GAU) a la versión 4, GA4 para intentar medir todo el ciclo de vida del cliente, incluso entre múltiples dispositivos o controlando todo nuestro entorno digital desde una misma plataforma.

Podemos hablar de un business intelligence al calce de cualquiera y bajo una herramienta gratuita.

Por otro lado, un analista técnico especialista en implementación necesita una serie de conocimientos en las distintas tecnologías que se empelan en la web. Para minimizar esta dependencia existe la herramienta Google Tag Manager (GTM).

Este curso tiene por objetivos:

- Aprenderás a manejar e interpretar la herramienta de medición web por excelencia, GA.
- Dominarás la interfaz de usuario y la parte técnica de implementación
- Sabrás conocer los datos a extraer, cómo medirlos e interpretarlos
- Aprenderás a realizar análisis en los medios, en sitios de contenidos, en generadore de leads, en e-commerce
- A combinar el uso GTM y GA de maneja que seas capaz de diseñar y poner en producción una implementación estratégica de medios que cubras la necesidades del negocio.
- Aprenderás a integrar GTM con otras herramientas, Google Ads, DoubleClick, etc.

## **COMPETENCIAS**

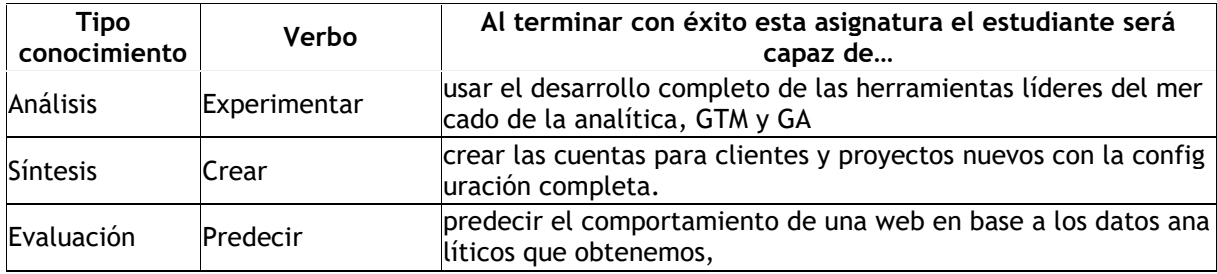

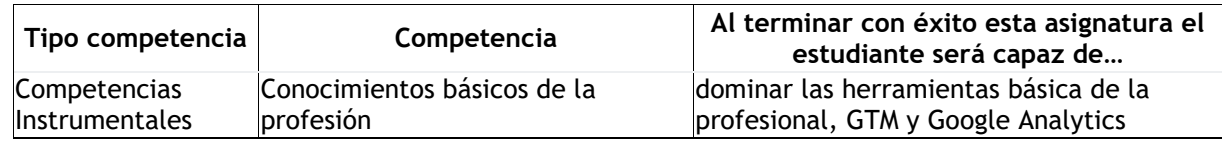

2 | spainbs.com | Estructura de información y exploración del dato – GA/GTM | v 01

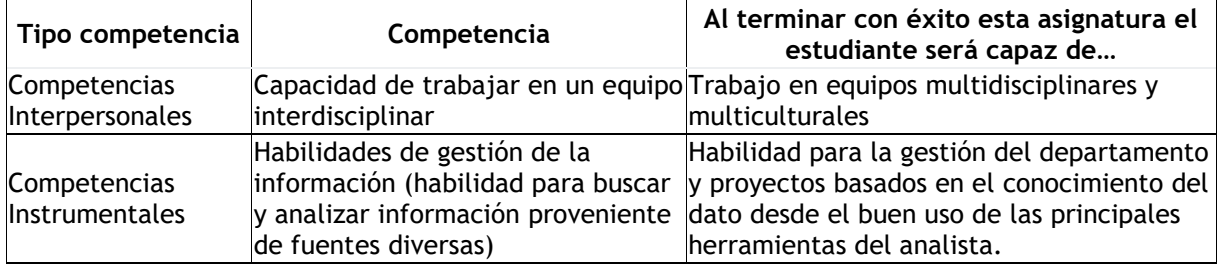

#### Destrezas para esta asignatura

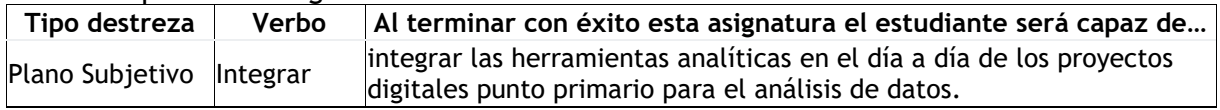

### **TEMARIO**

Los Tag manager y Google Tag Manager

- Los Tag manager systems
- ¿Qué es y para qué sirven los TMS?
- ¿Cómo funcionan?
- Los beneficios de trabajar con un TMS
- ¿Qué TMS elegir?
	- o Adobe DTM
	- o Tealium
	- o GTM
	- o Otros
- Debugging. Consola y extensiones.
- Primeros pasos con Google Tag Manager, GTM
- *¡Por qué surge Tag Manager?*
- ¿Qué es Tag Manager?
- Ventajas y desventajas
- Estructura de tag Manager
- Flujo de trabajo
- Ejemplo: etiqueta Analytics
- Eventos y activadores de Tag Manager
- Tipos de activadores de eventos
- Creación de URL virtuales.
- Url virtual de tipo clic en un despeglable.
- Implementación de pixeles de conversión (con y sin plantilla)
- Seguimiento de formularios (En WordPress y otros CMS)
- Tasa de rebote personalizada con activador Timer
- Tag Manager y Universal Analytics
- Mejoras de Universal Analytics
- Migración de GA Classic a Universal con y sin Tag Manager
- Seguimiento entre subdominios y multidominio
- Filtro Antispam

#### Google Analytics

- La medición con GA
- Configuración, data collection
- El Data Layer
- Eventos, objetivos y segmentos
- Reporting, KPIs y segmentos avanzados
- Enhanced e-commerce
- $\bullet$  GA4 y GA360
- Firebase y GA4 en detalle

## **METODOLOGÍA Y PLAN DE TRABAJO (OPCIONAL)**

*<<Indicar por semanas como se ejecutaría el plan de trabajo del curso en base al temario. Indicar igualmente si se trata de (NT) nota técnica, (CP) caso práctico, (EX) examen y si alguna requiere darse en presencial directo (en aula o streaming)>>*

En cada sesión el profesor expondrá los principales aspectos del correspondiente tema, ilustrándolos con ejemplos y datos. Se espera que el alumno, previo estudio del material asignado a cada sesión (disponibles en el Campus online), exponga sus puntos de vista respecto a los temas tratados.

Al tratar de herramientas de medición la práctica es la virtud para el aprendizaje. Nunca mejor se adaptó el término "*learning by doing*". Es imprescindible que el alumno vaya practicando tras las clases en la herramienta.

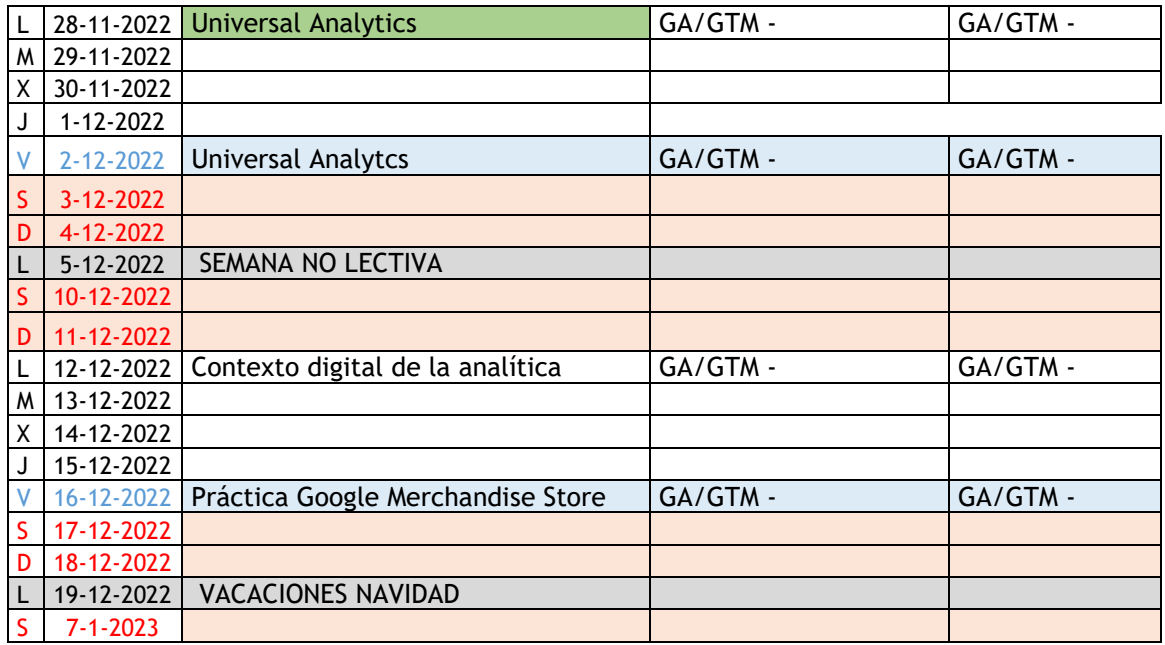

*Calendario presencial de la edición Europa octubre 2022*

4 | spainbs.com | Estructura de información y exploración del dato – GA/GTM | v 01

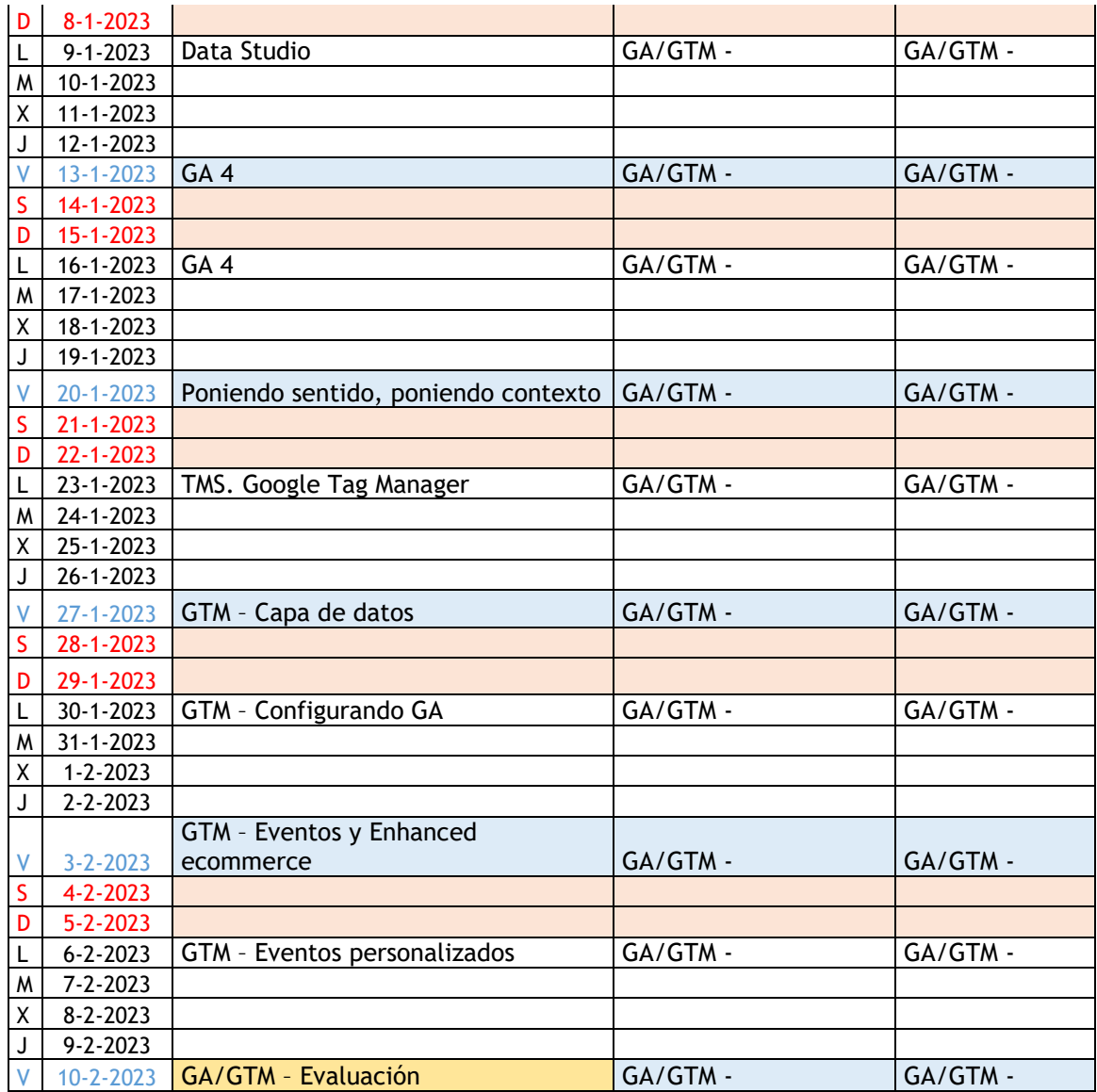

# **MÉTODOS DE EVALUACIÓN**

*<<Indicar las pruebas de evaluación y la ponderación de las mismas>>*

Para la evaluación final del curso se tendrán en cuenta los siguientes criterios:

- Trabajo en equipo y participación en clase: 80%
- Prueba final: 20% (examen test)